Office2003 PDF

https://www.100test.com/kao\_ti2020/242/2021\_2022\_Office2003\_c 98\_242080.htm Office 2003 Document Imaging

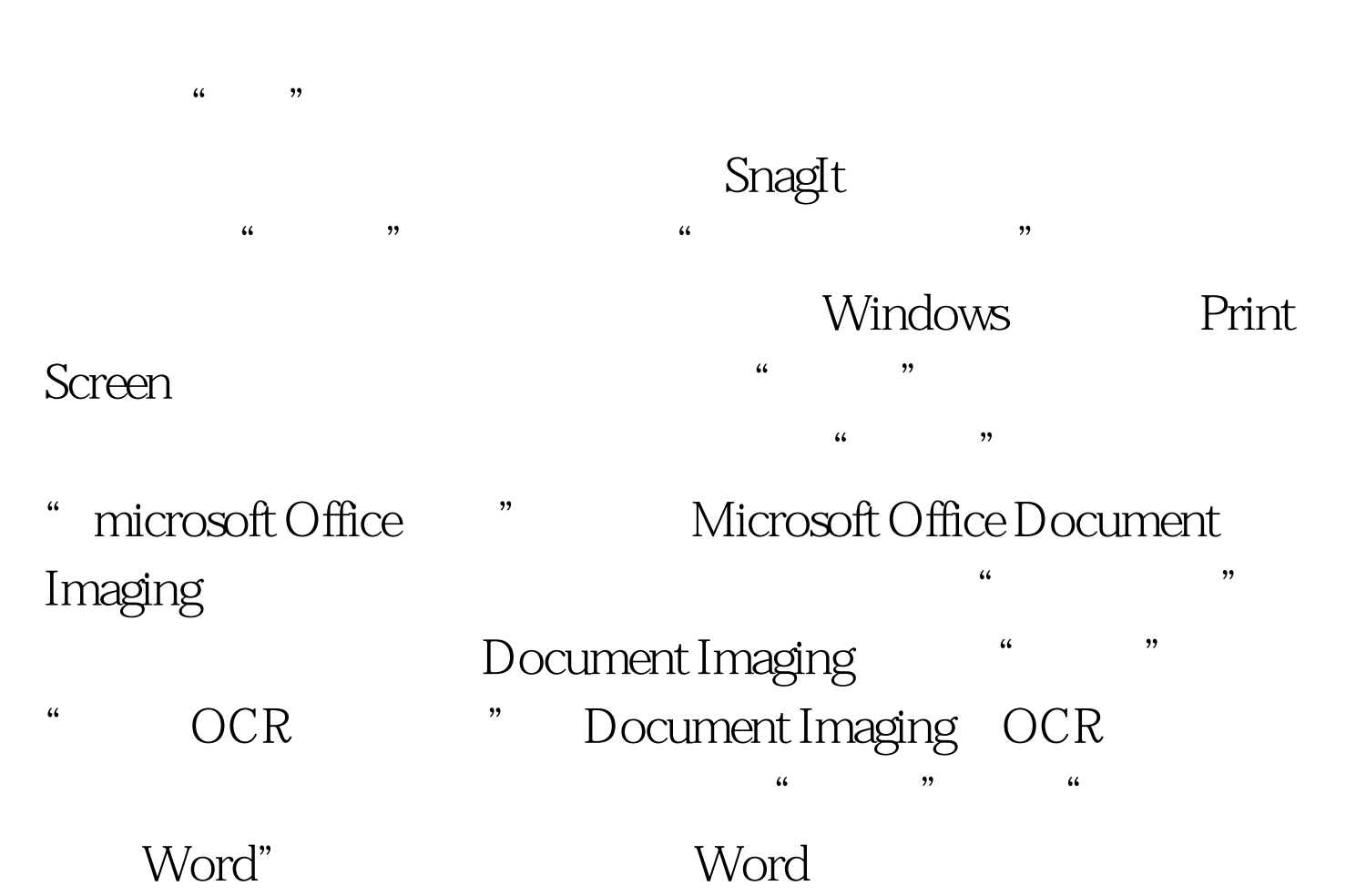

 $\ldots$  " $\qquad \qquad 100$ Test  $\qquad \qquad$ www.100test.com